## Package 'MADPop'

November 8, 2018

<span id="page-0-0"></span>Type Package

Title MHC Allele-Based Differencing Between Populations

Version 1.1.2

Date 2018-11-07

Description Tools for the analysis of population differences

using the Major Histocompatibility Complex (MHC) genotypes of samples having a variable number of alleles (1-4) recorded for each individual. A hierarchical Dirichlet-Multinomial model on the genotype counts is used to pool small samples from multiple populations for pairwise tests of equality. Bayesian inference is implemented via the 'rstan' package. Bootstrapped and posterior p-values are provided for chi-squared and likelihood ratio tests of equal genotype probabilities.

#### License GPL-3

**Depends** R ( $>= 3.4.0$ ), rstan ( $>= 2.18.1$ )

**Imports** methods,  $\text{Rcpp}$  ( $> = 0.12.0$ ), stats

Suggests knitr, rmarkdown, testthat

**LinkingTo** BH ( $>= 1.66.0$ ), Rcpp ( $>= 0.12.0$ ), RcppEigen ( $>= 0.3.3.3.0$ ), rstan (>= 2.18.1), StanHeaders (>= 2.18.0)

VignetteBuilder knitr

SystemRequirements GNU make

Encoding UTF-8

LazyData true

RoxygenNote 6.1.0

NeedsCompilation yes

Author Martin Lysy [cre, aut], Peter W.J. Kim [aut], Terin Robinson [ctb]

Maintainer Martin Lysy <mlysy@uwaterloo.ca>

Repository CRAN

Date/Publication 2018-11-08 16:00:03 UTC

### <span id="page-1-0"></span>R topics documented:

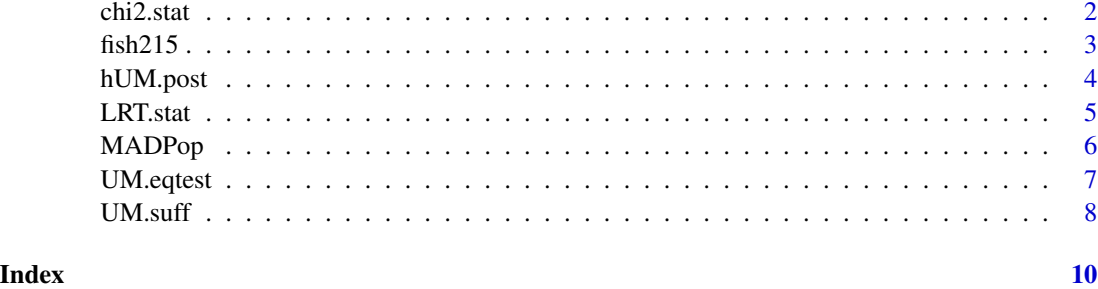

chi2.stat *Chi-squared test statistic for contingency tables*

#### Description

Calculates the chi-squared test statistic for a two-way contingency table.

#### Usage

chi2.stat(tab)

#### Arguments

tab A K x C matrix (contingency table) of counts. See details.

#### Details

Suppose that tab consists of counts from  $K$  populations (rows) in  $C$  categories. The chi-squared test statistic is computed as

$$
\sum_{i=1}^{K} \sum_{j=1}^{C} (E_{ij} - O_{ij})^2 / E_{ij},
$$

where  $O_{ij}$  is the observed number of counts in the *i*th row and *j*th column of tab, and  $E_{ij}$  is the expected number of counts under  $H_0$  that the populations have indentical proportions in each category:

$$
E_{ij} = \frac{1}{N} \sum_{i=1}^{K} O_{ij} \times \sum_{j=1}^{C} O_{ij}.
$$

where  $N$  is the total number of counts in tab.

#### Value

The calculated value of the chi-squared statistic.

#### <span id="page-2-0"></span>fish215  $\frac{3}{2}$

#### Examples

```
# simple contingency table
ctab \leq rbind(pop1 = c(5, 3, 0, 3),pop2 = c(4, 10, 2, 5))colnames(ctab) <- LETTERS[1:4]
ctab
chi2.stat(ctab) # chi^2 test statistic
```

```
fish215 Genotypes of lake trout from Ontario, Canada
```
#### Description

Observable genotypes (up to possibly duplicated alleles) of 215 lake trout (*Salvelinus namaycush*) collected from 11 lakes in Ontario, Canada.

#### Format

A data.frame with 215 rows and 5 columns. The first column is an (optional) vector of population identifiers. The next four columns contain the recorded genotype for each observation (row). Each row contains up to four distinct allele identifiers in any order. Missing alleles should be denoted by NA, or "", but not both.

#### Details

This data. frame is how a typical spreadsheet of genotype data gets imported into  $R$ . Data must adhere to this format to be correctly processed by the functions in MADPop.

#### Source

Kuntz, S. (2014). *Population Differentiation of Ontario Lake trout (Salvelinus namaycush) using the Major Histocompatibility Complex class II* β *gene* [\(URL\)](https://uwspace.uwaterloo.ca/bitstream/handle/10012/8542/Kuntz_Steven.pdf?sequence=1).

#### Examples

head(fish215)

<span id="page-3-0"></span>

#### Description

MCMC sampling from a Dirichlet-Multinomial model using [stan](#page-0-0).

#### Usage

hUM.post(nsamples, X, popId, rhoId, full.stan.out = FALSE, ...)

#### Arguments

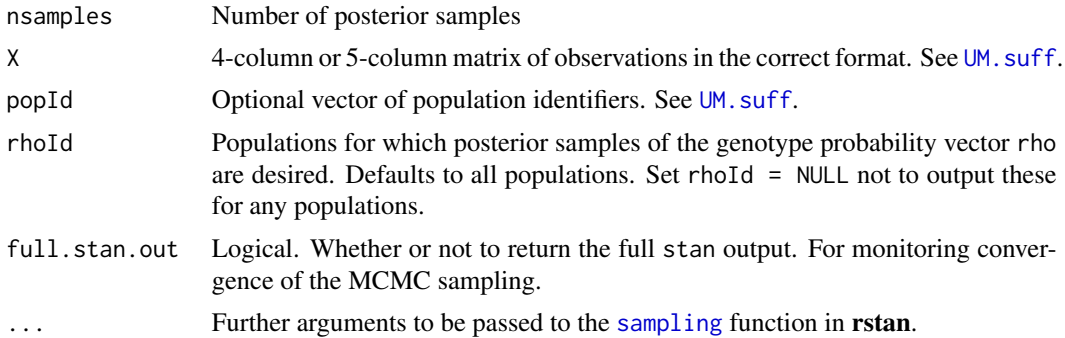

#### Details

The hierarchical Dirichlet-Multinomial model is given by

 $Y_k | \rho_k \sim_{\text{ind}} Multinomial(\rho_k, N_k),$ 

 $\rho_k \sim$ iid Dirichlet( $\alpha$ ).

where  $\alpha_0 = \sum_{i=1}^C \alpha_i$  and  $\bar{\alpha} = \alpha/\alpha_0$ . MCMC sampling is achieved with the **rstan** package, which is listed as a dependency for **MADPop** so as to expose **rstan**'s sophisticated tuning mechanism and convergence diagnostics.

#### Value

A list with elements

- A: The unique allele names.
- G: The 4-column matrix Package libcurl was not found in the pkg-config search path.of unique genotype combinations.
- rho: A matrix with  $ncol(rho)$  ==  $nrow(G)$ , where each row is a draw from the posterior distribution of inheritance probabilities.
- sfit: If full.stan.out = TRUE, the fitted stan object.

#### <span id="page-4-0"></span>LRT.stat 5

#### Examples

```
# fit hierarchical model to fish215 data
# only output posterior samples for lake Simcoe
rhoId <- "Simcoe"
nsamples <- 500
hUM.fit <- hUM.post(nsamples = nsamples, X = fish215,
                    rhoId = rhoId,chains = 1) # number of MCMC chains
# plot first 20 posterior probabilities in lake Simcoe
rho.post <- hUM.fit$rho[,1,]
boxplot(rho.post[, 1:20], las = 2,
        xlab = "Genotype", ylab = "Posterior Probability",
        pch = ".". col = "grey")
```
LRT.stat *Likelihood ratio test statistic for contingency tables*

#### Description

Calculate the likelihood ratio test statistic for general two-way contingency tables.

#### Usage

LRT.stat(tab)

#### Arguments

tab A K x C matrix (contingency table) of counts. See details.

#### Details

Suppose that tab consists of counts from  $K$  populations (rows) in  $C$  categories. The likelihood ratio test statistic is computed as

$$
2\sum_{i=1}^{K} \sum_{j=1}^{N} O_{ij} \log(p_{ij}^{A}/p_{j}^{0}),
$$

where  $O_{ij}$  is the observed number of counts in the *i*th row and *j*th column of tab,  $p_{ij}^A = O_{ij}/\sum_{j=1}^C O_{ij}$ is the unconstrained estimate of the proportion of category  $j$  in population  $i$ , and  $p_j^0 = \sum_{i=1}^K O_{ij}/\sum_{i=1}^K \sum_{j=1}^C O_{ij}$ is the estimate of this proportion under  $H_0$  that the populations have indentical proportions in each category. If any column has only zeros it is removed before calculating the LRT statistic.

#### Value

The calculated value of the LRT statistic.

#### Examples

```
# simple contingency table
ctab \leq rbind(pop1 = c(5, 3, 0, 3),pop2 = c(4, 10, 2, 5)colnames(ctab) <- LETTERS[1:4]
ctab
LRT.stat(ctab) # likelihood ratio statistic
```
MADPop *(M)HC (A)llele-Based (D)ifferencing between (Pop)ulations*

#### Description

Tools for the analysis of population differences using the Major Histocompatibility Complex (MHC) genotypes of samples having a variable number of alleles (1-4) recorded for each individual.

#### Details

For a full tutorial see package vignette: vignette("MADPop-quicktut").

#### Examples

```
# typical dataset
head(fish215[sample(nrow(fish215)),])
table(fish215$Lake) # number of samples per lake
# contingency table on two lakes
iLakes <- c("Michipicoten", "Simcoe")
Xsuff <- UM.suff(X = fish215[fish215$Lake %in% iLakes,])
ctab <- Xsuff$tab
ctab
# bootstrapped p-value calculation for chi^2 and LR tests
p.MLE <- colSums(ctab)/sum(ctab)
N1 \le -\text{sum}(\text{ctab}[1,])N2 \le -\text{sum}(\text{ctab}[2,])# bootstrapped test statistics (chi^2 and LRT)
T.boot \leq UM.eqtest(N1 = N1, N2 = N2, p0 = p.MLE, nreps = 1e3)
# observed test statistics
T.obs \leftarrow c(chi2 = chi2.start(ctab), LRT = LRT.start(ctab))# p-values
rowMeans(t(T.boot) > T.obs)
# posterior sampler for hierarchical model
# output posterior probability for each genotype in lake Simcoe
rhoId <- "Simcoe"
nsamples <- 500
```
<span id="page-5-0"></span>

#### <span id="page-6-0"></span>UM.eqtest 7

```
hUM.fit \leq hUM.post(nsamples = nsamples, X = fish215,
                    rhoId = rhoId, chains = 1)# first 20 genotype posterior probabilities in lake Simcoe
rho.post <- hUM.fit$rho[,1,]
boxplot(rho.post[, 1:20], las = 2,
        xlab = "Genotype", ylab = "Posterior Probability",
        pch = ".". col = "grey")
```
UM.eqtest *Equality tests for two multinomial samples*

#### Description

Generate multinomial samples from a common probability vector and calculate the Chi-square and Likelihood Ratio test statistics.

#### Usage

UM.eqtest(N1, N2, p0, nreps, verbose = TRUE)

#### Arguments

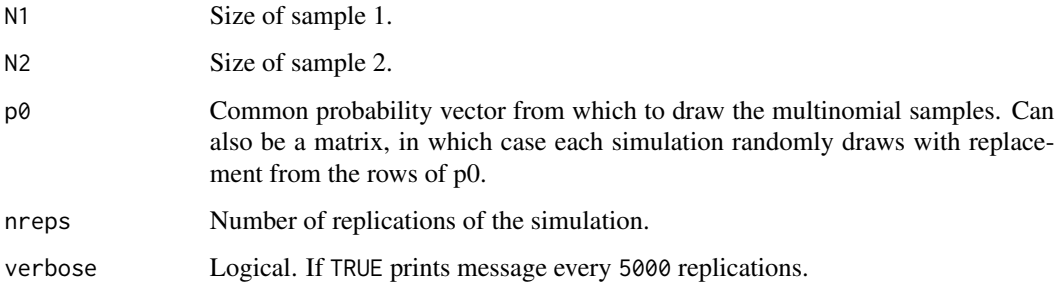

#### Details

The chi-squared and likelihood ratio test statistics are calculated from multinomial samples  $(Y_1^1, Y_2^1), \ldots, (Y_1^M, Y_2^M),$ where

$$
Y_k^m \stackrel{\text{ind}}{\sim} \text{Multinomial}(N_k, p_0^m),
$$

where  $p_0^m$  is the mth row of p0.

#### Value

An nreps x 2 matrix with the simulated chi-squared and LR values.

#### Examples

```
# bootstrapped p-value calculation against equal genotype proportions
# in lakes Michipicoten and Simcoe
# contingency table
popId <- c("Michipicoten", "Simcoe")
ctab <- UM.suff(fish215[fish215$Lake %in% popId,])$tab
ctab
# MLE of probability vector
p.MLE <- colSums(ctab)/sum(ctab)
# sample sizes
N1 <- sum(ctab[1,]) # Michipicoten
N2 \leq -\text{sum}(\text{ctab}[2,]) # Simcoe
# bootstrapped test statistics (chi^2 and LRT)
T.boot \leq UM.eqtest(N1 = N1, N2 = N2, p0 = p.MLE, nreps = 1e3)
# observed test statistics
T.obs \leftarrow c(chi2 = chi2.start(ctab), LRT = LRT.start(ctab))# p-values
rowMeans(t(T.boot) > T.obs)
```
<span id="page-7-1"></span>

```
UM. suff Sufficient statistics for the Unconstrained-Multinomial model
```
#### Description

Converts a matrix or data.frame of genotype data into the sufficient statistics required to fit a Dirichlet-Multinomial hierarchical model.

#### Usage

UM.suff(X, popId)

#### Arguments

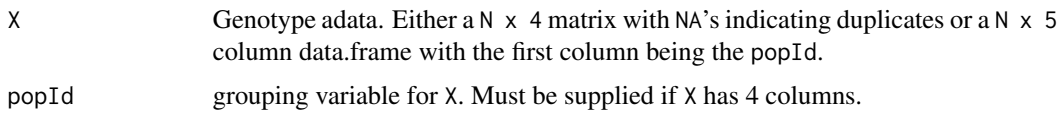

#### Value

A list with elements:

• A: Vector of unique alleles names. The allele numbers in the following quantities correspond to the indices of A.

<span id="page-7-0"></span>

#### UM.suff 9

- G: 4-column matrix of unique genotype combinations. The presence of 0's indicates that less than four alleles were amplified indicating that a given genotype either has less than 4 distinct alleles or that some alleles are duplicated.
- tab: Observed data in a simplified numerical format. This is a contingency table with rows given by the unique elements of popId and columns given by each row of G.

#### Examples

```
# sufficient statistics in 3 lakes
X <- fish215[fish215$Lake %in% c("Hogan", "Manitou", "Simcoe"),]
\text{surf} \leftarrow \text{UM}.\text{surf}(\text{X})suff$A # allele names
suff$G # unique genotypes
suff$tab # contingency table
```
# <span id="page-9-0"></span>Index

chi2.stat, [2](#page-1-0) fish215, [3](#page-2-0) hUM.post, [4](#page-3-0) LRT.stat, [5](#page-4-0) MADPop, [6](#page-5-0) MADPop-package *(*MADPop*)*, [6](#page-5-0) sampling, *[4](#page-3-0)* stan, *[4](#page-3-0)* UM.eqtest, [7](#page-6-0) UM.suff, *[4](#page-3-0)*, [8](#page-7-0)